# A general approach to testing for autocorrelation

### Christopher F Baum & Mark E Schaffer

Boston College/DIW Berlin Heriot–Watt University/CEPR/IZA

UK Stata Users Group Meetings, London, September 2013

# **Introduction**

Testing for autocorrelation in a time series is a common task for researchers working with time-series data.

<span id="page-1-0"></span>We present a new Stata command, actest, which generalizes our earlier iva[cte](#page-1-0)st (Baum, Schaffer, Stillman, *Stata Journal* 7:4, 2007) and provides a more versatile framework for autocorrelation testing.

## **Background**

The standard *Q* test statistic, Stata's wntestq (Box and Pierce, 1970), refined by Ljung and Box (1978), is applicable for univariate time series under the assumption of strictly exogenous regressors.

Breusch (1978) and Godfrey (1978) in effect extended the B-P-L-B approach (Stata's estat bgodfrey,  $B-G$ ) to test for autocorrelation in models [with](#page-2-0) weakly exogenous regressors.

<span id="page-2-0"></span>Although these tests are more general and much more useful than tests that consider only the AR(1) alternative, such as the Durbin–Watson statistic, the B-P-L-B and B-G tests have important limitations.

The B-P-L-B and Breusch–Godfrey tests are not applicable:

- when serial correlation up to order *q* is expected to be present, so they cannot test for serial correlation at orders  $q + 1, q + 2...$  for  $q > 0$
- when the model contains endogenous regressors and is thus estimated by IV or IV-GMM
- in the [context of o](#page-3-0)verlapping data, as we often encounter in the financial markets
- <span id="page-3-0"></span>**•** in the presence of conditional heteroskedasticity in the error process

Cumby and Huizinga (1992) provide a framework that extends the implementation of the *Q* statistic to deal with these limitations. Their test also allows for testing for autocorrelation of order  $(q + 1)$  through  $(q + s)$ , where under the null hypothesis there may be autocorrelation of order *q* or less in the form of *MA*(*q*). Their test may also be applied in the context of panel data.

<span id="page-4-0"></span>The Baum[–Schaffer–S](#page-4-0)tillman ivreg2 package, as described in *Stata Journal* (2007), contains the ivactest command, which implements the Cumby–Huizinga (C-H) test after OLS, IV, IV-GMM and LIML estimation.

We present an enhanced and extended command, actest, for the testing of autocorrelation in the errors of OLS, IV, IV-GMM and LIML estimates for a single time series, including testing for autocorrelation at specific lag orders.

<span id="page-5-0"></span>We demonstrate the relationship between the C-H test, developed for the large-*T* setting, and the test for AR(*p*) in a large-*N* setting, developed [by Arellano](#page-5-0) and Bond (1991) and implemented by Roodman as abar for application to a single residual series. Our actest command may also be applied in the panel context, and reproduces results of the abar test in a variety of settings.

### **Earlier tests for multiple orders of autocorrelation**

The first tests for autocorrelation, based on the alternative of an *AR*(1) model of the error process, only considered that possible departure from independence. From a pedagogical standpoint, such a test is dangerous, as a failure to reject may be taken as a clean bill of health, implying the absence of serial correlation: which it is not.

The Box–Pierce portmanteau (or *Q*) test, developed in 1970, may be a[pplied to a un](#page-6-0)i[variat](#page-6-0)e time series, and is often considered to be a general test for 'white noise': thus its name in Stata, wntestq. The test implemented by that command is the refinement proposed by Ljung and Box (1978), implementing a small-sample correction.

<span id="page-6-0"></span>However, if the portmanteau test is applied to a set of regression residuals, the regressors in the model are assumed to be strictly exogenous and homoskedastic.

For illustration, we compute the *Q* statistic for one lag, and illustrate its computation via actest. The bp option specifies the *Q* test, and small indicates that the Ljung–Box form of the statistic, with its small sample correction, is to be computed. Without the small option, the original Box–Pierce statistic will be computed.

```
. wntestq air, lags(1)
```
Portmanteau test for white noise

Portmanteau (Q) statistic = 132.1415  $Prob > chi2(1)$  = 0.0000 . actest air, lags(1) bp small Cu[mby-Huizinga test for](#page-7-0) autocorrelation H0: variable is MA process up to order q HA: serial correlation present at specified lags >q

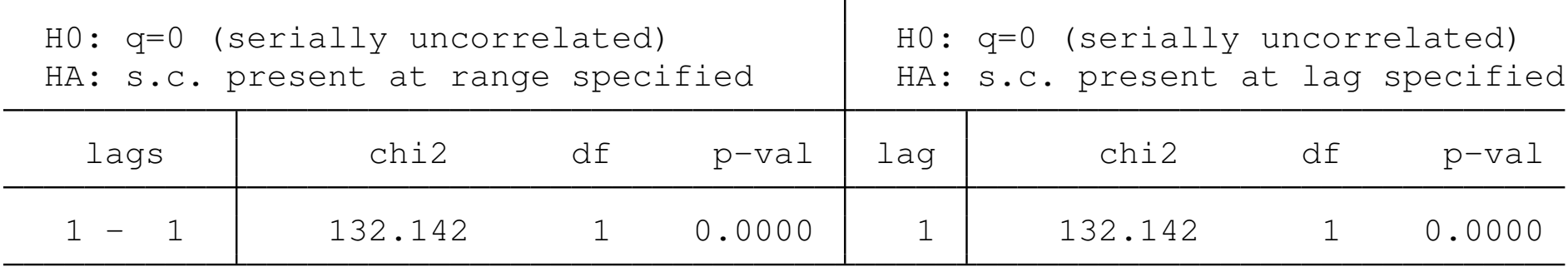

<span id="page-7-0"></span>Test requires conditional homoskedasticity

As you can see from the output, actest automatically displays a test statistic for all specified lags, as well as a test for each lag order. In the single-lag case, these are identical. The null hypothesis is that the variable tested is a moving average process of order *q*: *MA*(*q*). By default,  $q = 0$ , implying white noise. The alternatives considered is that serial correlation is present in that range of lags, or for that specified lag.

For a single lag, the Ljung–Box portmanteau statistic is identical to the C[umby–Huizinga](#page-8-0) [\(C-](#page-8-0)H) test statistic. We may also apply each test for a range of lag orders:

```
. wntestq air, lags(4)
Portmanteau test for white noise
Portmanteau (Q) statistic = 427.7387
Prob > chi2(4) = 0.0000
```

```
. actest air, lags(4) bp small
```
Cumby-Huizinga test for autocorrelation

```
H0: variable is MA process up to order q
```
HA: serial correlation present at specified lags >q

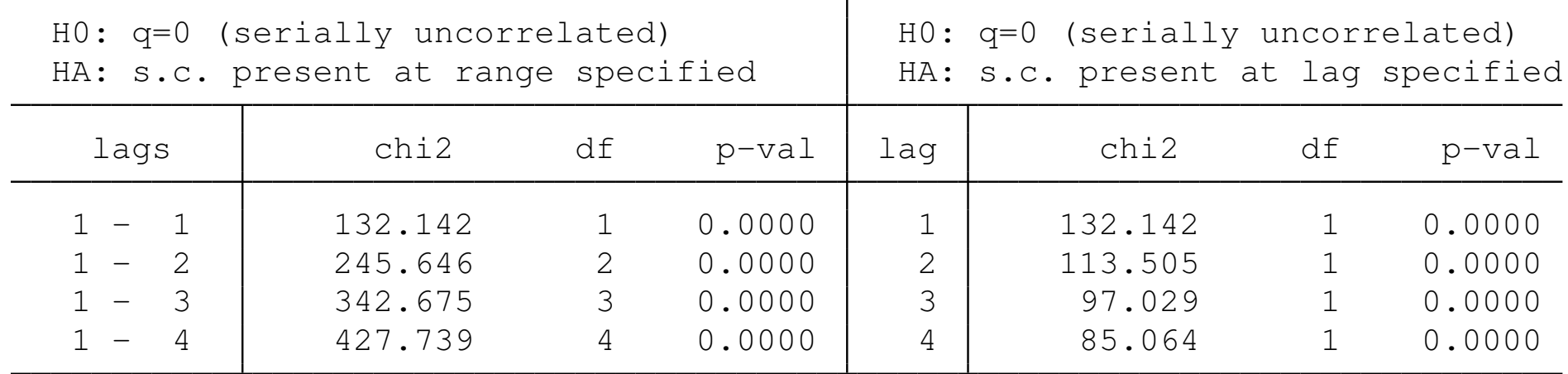

Test requires conditional homoskedasticity

For the range of lags 1–4, the C-H statistic is identical to the Ljung–Box *Q* reported by wntestq. The right-hand panel also indicates that serial correlation is present at each lag. Those findings cannot be produced by the B-P-L-B test, as its null hypothesis assumes the absence of autocorrelation at all lags.

The Breusch–Godfrey test, developed independently by those two authors in 1978 publications, is meant to be applied to a set of regression residuals under the assumption of weakly exogenous, or predetermined, regressors. Although its implementation in official Stata as estat bgodfrey classifies it as a post-estimation command, it may be applied to a single time series by regressing that series on a constant:

- . qui reg air
- . estat bgodfrey, lags(1)

Br[eusch-Godfrey LM test fo](#page-10-0)r autocorrelation

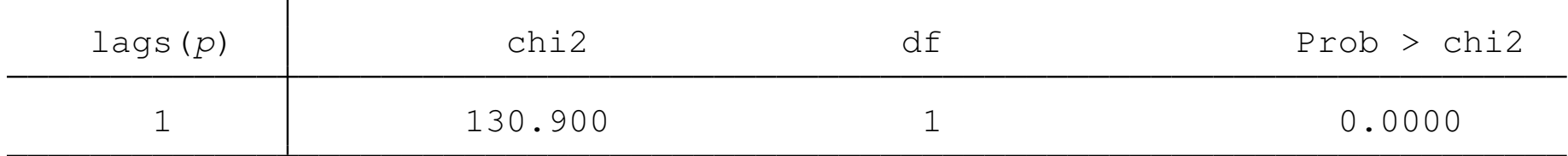

<span id="page-10-0"></span>H0: no serial correlation

In this case, the regressor (the units vector) is of course strictly exogenous.

Our actest also functions as a post-estimation command, so that if no *varname* is specified, it operates on the residual series of the last estimation command:

```
. actest, lags(1)
Cumby-Huizinga test for autocorrelation
  H0: disturbance is MA process up to order q
 HA: serial correlation present at specified lags >q
```
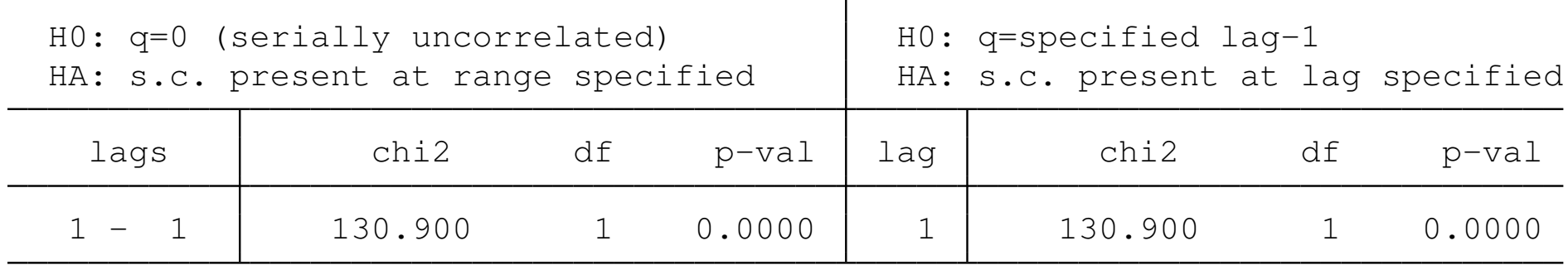

Test allows predetermined regressors/instruments Test requires conditional homoskedasticity

```
The actest statistic is identical to that produced by the B-G test.
```
### The advantage of the B-G test over tests for *AR*(1) is that it may be applied to test a null hypothesis over a range of lag orders:

. estat bgodfrey, lags(4)

Breusch-Godfrey LM test for autocorrelation

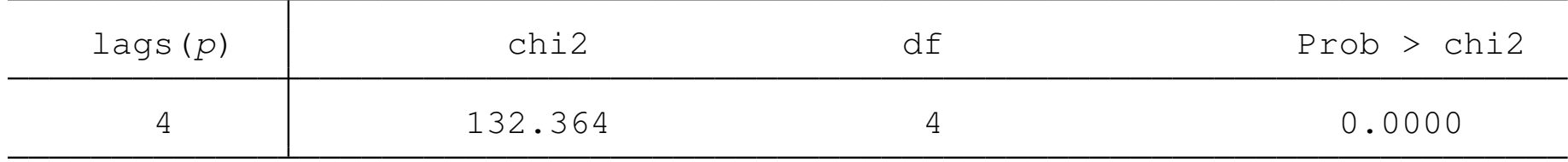

<span id="page-12-0"></span>H0: no serial correlation

### We may reproduce the B–G test results with actest for the same number of lags:

. actest, lags(4)

Cumby-Huizinga test for autocorrelation

H0: disturbance is MA process up to order q

HA: serial correlation present at specified lags >q

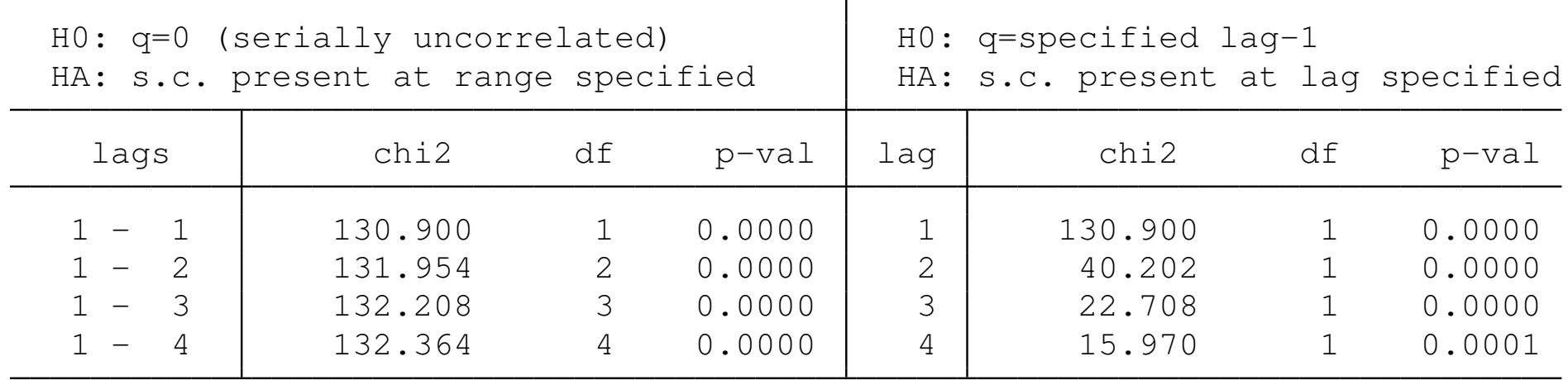

Test allows predetermined regressors/instruments Test requires conditional homoskedasticity

The actest statistic for the range of lags 1–4 is identical to the B-G statistic. Note that on the right-hand panel, the null for each specific lag is that the process is *MA*(*lag* − 1) rather than *MA*(*lag*).

<span id="page-14-0"></span>This hypothesis cannot be tested by B-G, as under its null hypothesis there is no autocorrelation at any lag order. It makes no sense to test fo[r autocorrela](#page-14-0)t[ion, say](#page-14-0), at the 4th lag while assuming that it is not present at any lower lag order.

However, the B-P-L-B and B-G tests, and the C-H test in its default form, are all based upon conditional homoskedasticity of the error process. We can relax this assumption in actest by specifying the robust option:

. actest, lags(4) robust

Cumby-Huizinga test for autocorrelation

H0: disturbance is MA process up to order q

HA: serial correlation present at specified lags >q

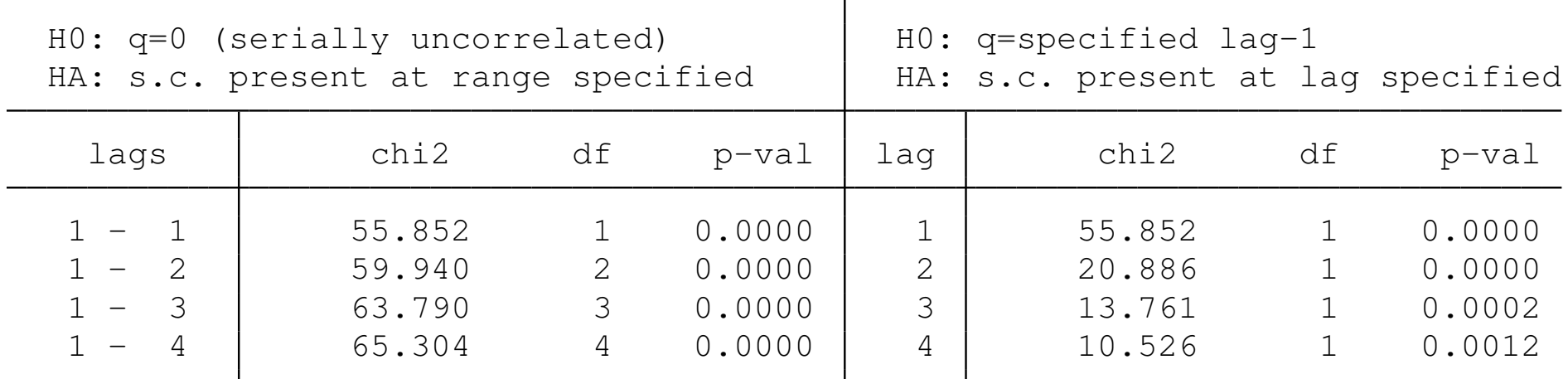

Test allows predetermined regressors/instruments Test robust to heteroskedasticity

<span id="page-15-0"></span>The test for lag orders 1–4 again strongly rejects the null of independence in the series, as does the test at each individual lag.

# **The Cumby–Huizinga test in perspective**

In each of these examples, we have performed a test on a univariate time series. Each test may be applied to the residuals of a nontrivial regression model under the assumption of strict exogeneity (B-P-L-B), or weakly exogenous or predetermined regressors (B-G):

```
. qui reg air time
. qui predict double airhat, residual
. wntestq airhat, lags(4)
Portmanteau test for white noise
Portmanteau (Q) statistic = 107.6173
```
<span id="page-16-0"></span> $Prob > chi2(4) = 0.0000$ 

To reproduce these results with actest, we must also employ the strict option to specify that the regressors are assumed to be strictly exogenous:

. actest, lags(4) bp small strict

Cumby-Huizinga test for autocorrelation

H0: disturbance is MA process up to order q

HA: serial correlation present at specified lags >q

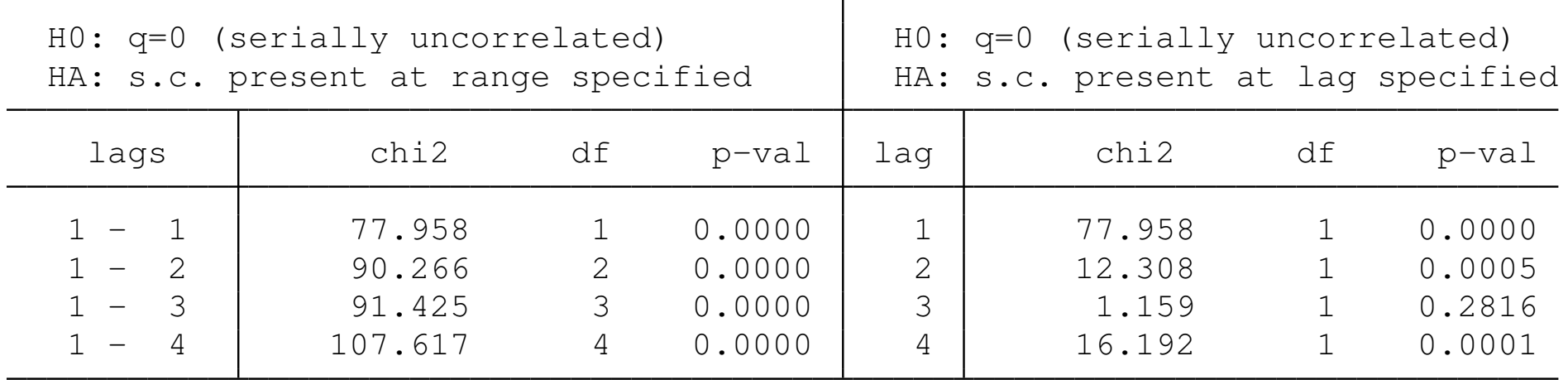

Test requires strictly exogenous regressors/instruments Test requires conditional homoskedasticity

The actest statistic for lag orders 1–4 is identical to the *Q* statistic.

<span id="page-18-0"></span>The B-P-L-B statistic can be modified to allow for predetermined but not strictly exogenous regressors. As Hayashi shows in his textbook (p. 146–147), this requires 'predeterminedness' and a strong form of conditional homoskedasticity: that the expectation of the error conditioned on both its own history and the history of the regressors is zero, and that the expectation of the squared error under the same con[ditioning](#page-18-0) [is](#page-18-0)  $\sigma^2_{\mu}$ *u* [.](#page-18-0) [Hayash](#page-18-0)i calls this the 'modified Box–Pierce *Q*', and shows that it is asymptotically equivalent to the B-G test statistic.

#### We demonstrate the equivalency between B-G and actest:

. estat bgodfrey, lags(4)

Breusch-Godfrey LM test for autocorrelation

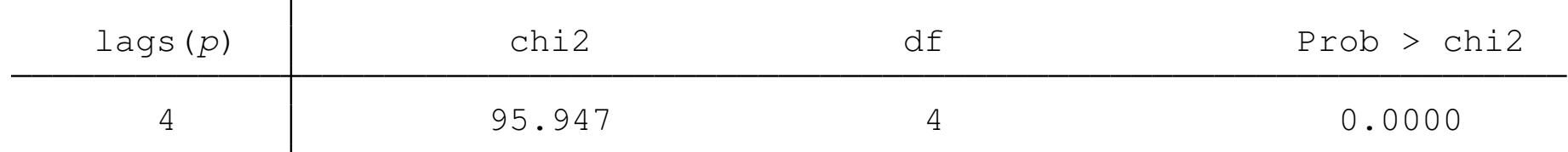

H0: no serial correlation

. actest, lags(4)

Cumby-Huizinga test for autocorrelation

H0: disturbance is MA process up to order q

HA: serial correlation present at specified lags >q

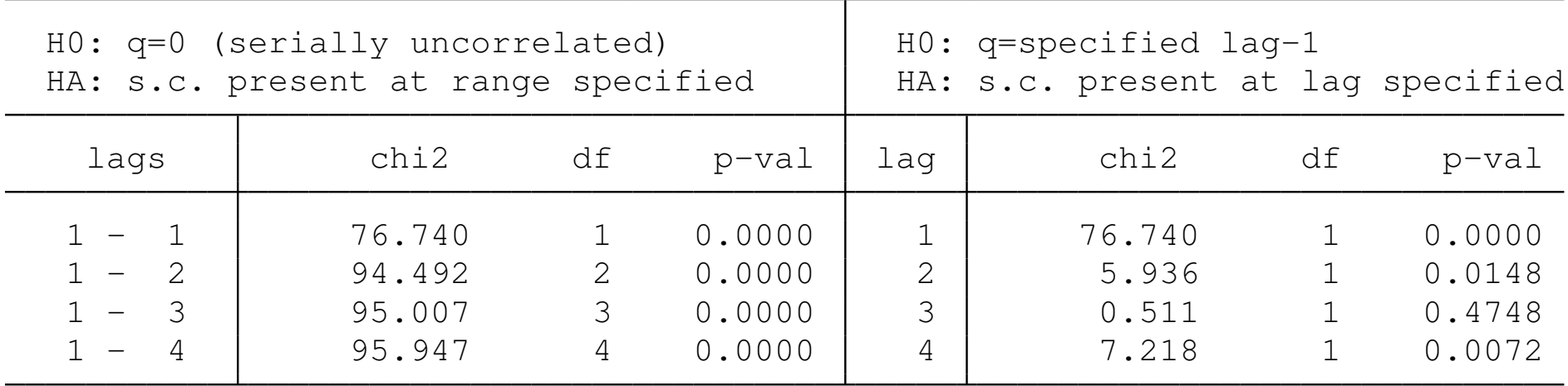

<span id="page-19-0"></span>Test allows predetermined regressors/instruments Test requires conditional homoskedasticity

#### The equivalency also holds for predetermined, or weakly exogenous, regressors in this *AR*(2) model:

- . qui reg air L(1/2).air
- . estat bgodfrey, lags(4)

Breusch-Godfrey LM test for autocorrelation

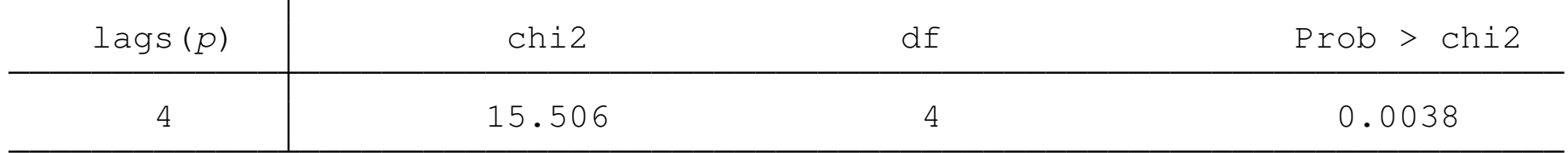

#### H0: no serial correlation

. actest, lags(4)

Cumby-Huizinga test for autocorrelation

H0: disturbance is MA process up to order q

HA[: serial correlation prese](#page-20-0)nt at specified lags >q

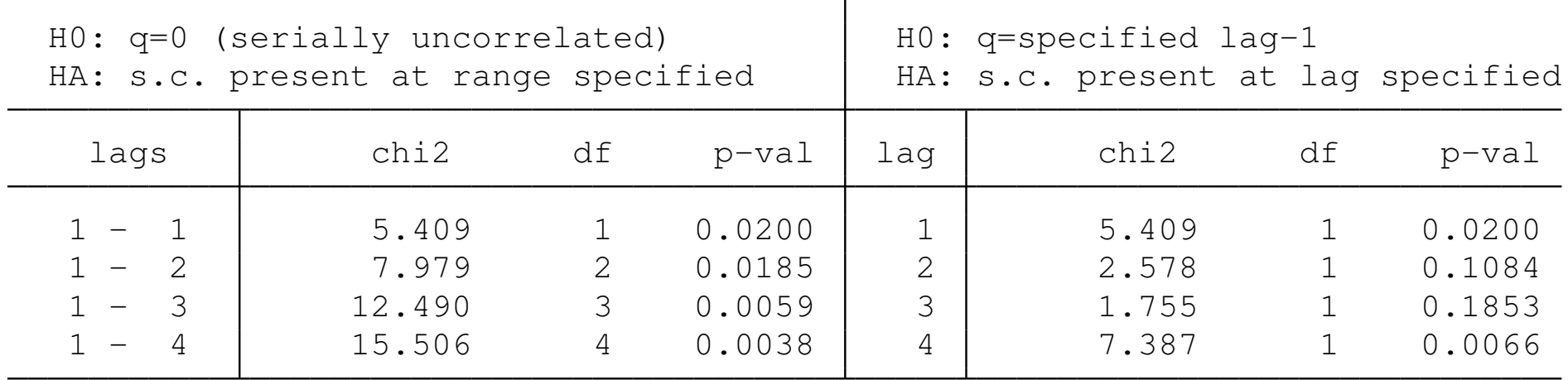

Test allows predetermined regressors/instruments Test requires conditional homoskedasticity

<span id="page-20-0"></span>

Beyond the ability to compute a robust version of the test, allowing for conditional heteroskedasticity, the C-H framework also allows us to consider the null hypothesis as allowing for serial correlation at some lower lag order. To illustrate, we assume that the error process is *MA*(2) under the null:

```
. acts, lags(3 4)
```
Cumby-Huizinga test for autocorrelation H0: disturbance is MA process up to order q HA: serial correlation present at specified lags >q

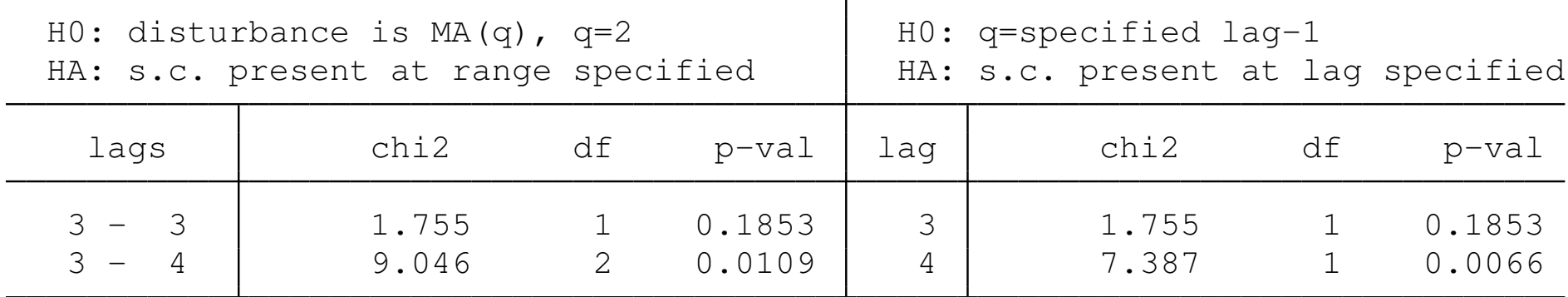

Test allows predetermined regressors/instruments Test requires conditional homoskedasticity

For lag orders 3–4, the null that the residuals are *MA*(2) rather than *MA*(4) is rejected.

The ability to allow for lower-order serial correlation implies that the C-H test framework is considerably more flexible than those of the earlier tests, which all assume no serial correlation under the null: in actest terms, that  $q = 0$ . Allowing for  $MA(q)$  under the null requires the use of a kernel-robust VCE, which is the truncated kernel with bandwidth set to *q*.

<span id="page-22-0"></span>Hayashi points out that the truncated kernel is a natural kernel to use wh[en the autocorrelation](#page-22-0) dies out at a predetermined lag *q*, obviating the need for large-*T* asymptotics when the bandwidth increases with *T*. As in Baum–Schaffer–Stillman's ivreg2, the default when using the kernel() or  $bw$ () options is to compute an AC-robust VCE. To compute a HAC VCE, the robust option should also be specified.

Another useful feature of the C-H testing framework is that it can give us greater insight into the form of dependence in the error process. For instance, if we looked at this regression with the B-G test:

- . qui req investment  $L(1/4)$ . income
- . estat bgodfrey, lags $(1/8)$

Breusch-Godfrey LM test for autocorrelation

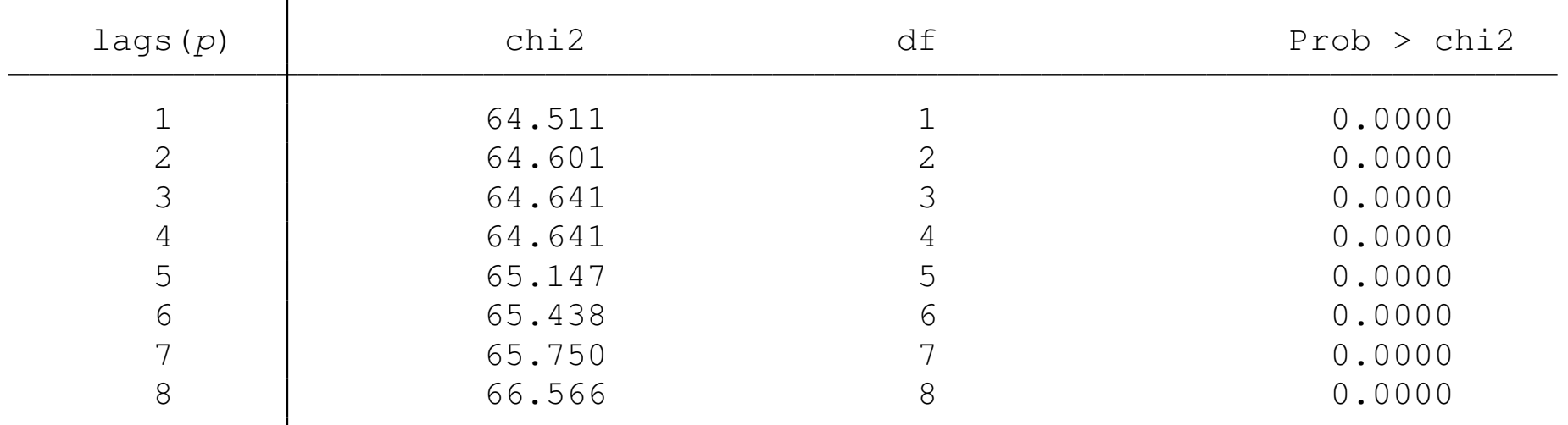

<span id="page-23-0"></span>H0: no serial correlation

We conclude that there is serious autocorrelation at all lag lengths.

### However, consider the right-hand panel of the equivalent actest results:

. actest, lags(8)

Cumby-Huizinga test for autocorrelation

H0: disturbance is MA process up to order q

HA: serial correlation present at specified lags >q

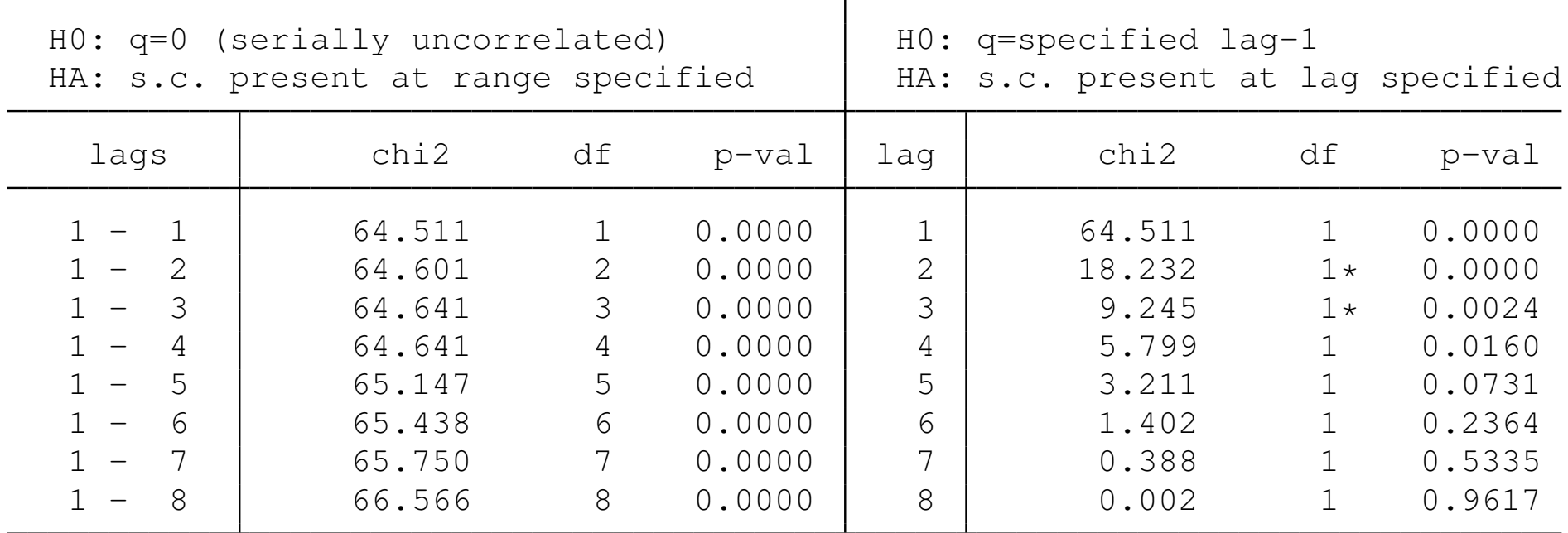

Test allows predetermined regressors/instruments

Test requires conditional homoskedasticity

<span id="page-24-0"></span>\* Eigenvalues adjusted to make matrix positive semidefinite

<span id="page-25-0"></span>In this case, we can see that although the joint tests of lag orders all soundly reject, the test for *MA*(4) vs. *MA*(5) cannot reject at the 95% level. This suggests that the conclusion of the B-G test is being strongly influenced by the clear autocorrelation at lags 1–4, and might lead us to including more lags than necessary in a HAC estimator of the [VCE.](#page-25-0)

The C-H framework also relaxes the assumption of predetermined regressors, as in an IV context, the requirement for predeterminedness is applied to the *instruments* rather than the *regressors*. To illustrate:

```
. webuse lutkepohl, clear
(Quarterly SA West German macro data, Bil DM, from Lutkepohl 1993 Table E.1)
. qui ivreg2 investment (income = L(1/2). income)
. actest, lags(3)
Cumby-Huizinga test for autocorrelation
 H0: disturbance is MA process up to order q
 HA: serial correlation present at specified lags >q
```
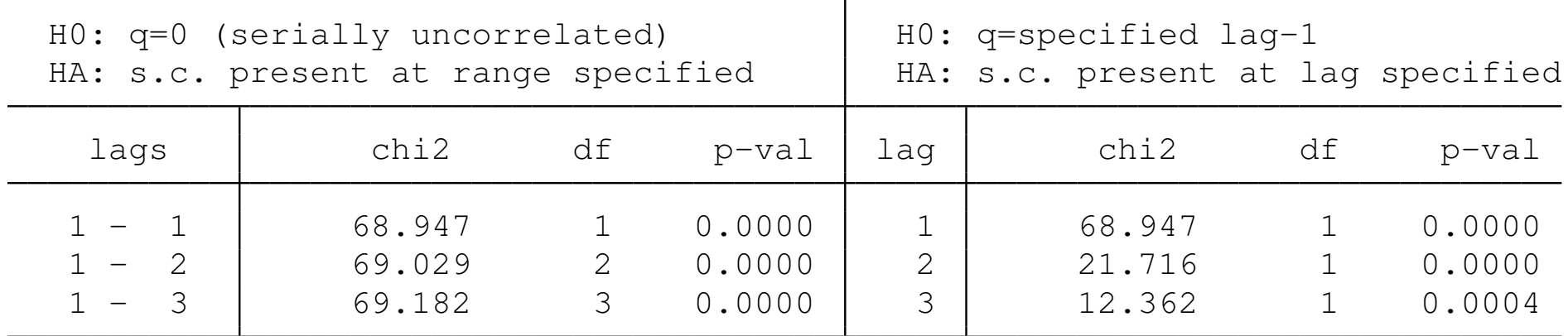

<span id="page-26-0"></span>Test allows predetermined regressors/instruments Test requires conditional homoskedasticity

#### We may also conduct this test as heteroskedasticity-robust:

. actest, lags(3) robust

Cumby-Huizinga test for autocorrelation

H0: disturbance is MA process up to order q

HA: serial correlation present at specified lags >q

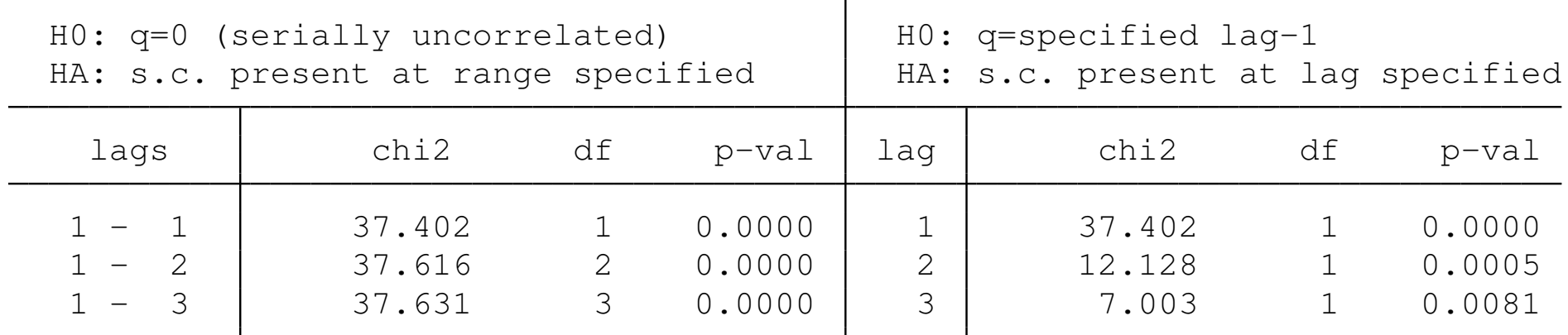

Test allows predetermined regressors/instruments Test robust to heteroskedasticity

<span id="page-27-0"></span>In both forms of the test, the null hypothesis is overwhelmingly rejected.

### **Cumby–Huizinga test vs. Arellano–Bond test**

Arellano and Bond (1991) introduced a test for autocorrelation in dynamic panel data (DPD) estimation for the fixed *T*, large *N* context supported by xtabond et al. Roodman (2004, 2012) implemented this as a standalone test, abar.

<span id="page-28-0"></span>The A-B test was originally devised for DPD models, in which there is *AR*(1) [\(actually](#page-28-0), *[MA](#page-28-0)*(1)) present in the differenced errors by construction, the presence of significant *AR*(2) is a diagnostic test of the validity of the instruments, complementary to the standard Sargan–Hansen test of overidentifying restrictions. In this context, the null allows for  $AR(1)$  ( $q>0$  in C-H terms) while testing for  $AR(2)$ , *AR*(3)...

Roodman noted that this test is 'quite general in its applicability—more generalthan dwstat, durbina, bgodfrey and xtserial.'<sup>1</sup> and that 'it can be applied to linear GMM regressions in general, and thus to the special cases of OLS and 2SLS.'

The abar test may be applied after regress, ivreg, ivregress and ivreg2 (Baum–Schaffer–Stillman) for the homoskedastic, robust, and cluster-robust forms of those commands, as well as regressions wit[h HAC VCEs est](#page-29-0)imated by newey, newey2 (Roodman), ivregress and ivreg2. It may be applied to fixed-effects models estimated with these commands, but is not appropriate for fixed effects models with fixed-*T* large-*N* asymptotics (Wooldridge, MIT Press, pp. 310–311).

<span id="page-29-0"></span><sup>&</sup>lt;sup>1</sup>abar help file

The A-B test implemented in abar for linear DPD models is essentially the C-H test in the panel context. Thus, there is general equivalence between the abar test applied to an OLS, 2SLS or IV-GMM regression and the C-H test implemented by actest.

Some differences exist, as actest defaults to an AC-robust version of the C-H test, supporting the truncated kernel. Whereas abar reports tests of serial correlation at individual lag orders only, actest also reports tests at ranges of lag orders. Unless explicitly specified in the ori[ginal estima](#page-30-0)t[ion, the](#page-30-0) abar test assumes no autocorrelation under the null  $(q = 0)$ .

<span id="page-30-0"></span>In contrast, when testing for a particular lag *q*, actest allows for autocorrelation (in the form of  $MA(q - 1)$ ) at lower lag orders. This default behavior of abar makes it less attractive than actest, as we may often want to accommodate autocorrelation at a lower lag order and not assume its absence.

We illustrate this equivalence by testing for *AR*(1)...*AR*(4) with abar following an OLS regression with classical VCE. The abar statistic is standard Normal under the null, so we convert its reported results to  $\chi^{\mathbf{2}}$  tests.

<span id="page-31-0"></span>. qui reg investment income . abar,  $lags(4)$ Warning: The Arellano-Bond test is only valid for time series only if they are > ergodic. Arellano-Bond test for  $AR(1)$ :  $z = 8.33$  Pr >  $z = 0.0000$ Arellano-Bond test for  $AR(2)$ :  $z = 7.43$  Pr >  $z = 0.0000$ Are[llano-Bond test for](#page-31-0)  $AR(3)$ :  $z = 6.77$  Pr >  $z = 0.0000$ Arellano-Bond test for  $AR(4)$ :  $z = 5.73$  Pr >  $z = 0.0000$ . fory  $i=1/4$  { 2. loc  $ar^i$ **<sup>** $\neq$ **</sup>**  $r(ar^i)$ <sup> $\land$ </sup> $2 \neq e(N)/e(df_r)$ 3. loc dia "**`**dia**´ `**ar**`**i**´´**" 4. } . di "**`**dia**´**" 70.90516463704326 56.45707136113094 46.89961653711498 33.59539738062808

In order to compare with  $\text{acts}$ , we use the q0 option, which specifies that no serial correlation is assumed under the null for individual lag-order tests:

. actest, lags(4) q0

Cumby-Huizinga test for autocorrelation

H0: disturbance is MA process up to order q

HA: serial correlation present at specified lags >q

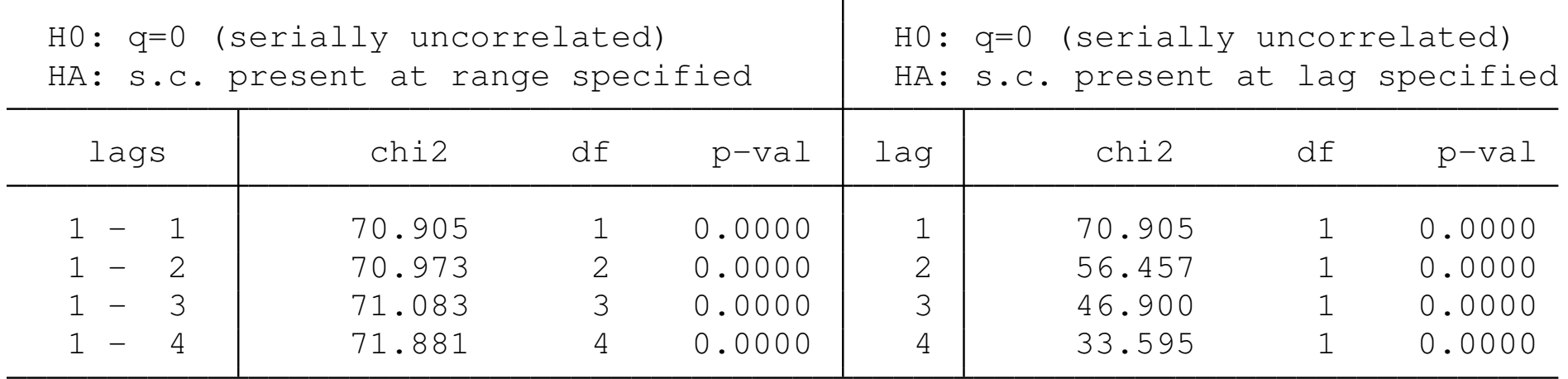

Test allows predetermined regressors/instruments Test requires conditional homoskedasticity

The abar statistics are equal to those in the right-hand panel above.

We may also employ the test after robust or HAC estimation of the VCE. In the latter case, we employ the Bartlett kernel as is used in the Newey–West HAC estimator. Bandwidth=5 in ivreg2 terms implies four lags in the kernel.

<span id="page-33-0"></span>. qui ivreg2 investment income, robust kernel(bartlett) bw(5) . abar,  $lags(4)$ Warning: The Arellano-Bond test is only valid for time series only if they are > ergodic. Arellano-Bond test for  $AR(1)$ :  $z = 3.01$  Pr >  $z = 0.0026$ Arellano-Bond test for  $AR(2)$ :  $z = 2.86$  Pr >  $z = 0.0042$ Are[llano-Bond test fo](#page-33-0)r  $AR(3)$ :  $z = 2.72$  Pr >  $z = 0.0065$ Arellano-Bond test for  $AR(4)$ :  $z = 2.43$  Pr >  $z = 0.0151$ . fory  $i=1/4$  { 2. loc  $ar^i i' = r(ar^i i')^2$ 3. loc dia "**`**dia**´ `**ar**`**i**´´**" 4. } . di "**`**dia**´**" 9.041350773390105 8.191274390789095 7.403328244433819 5.9082939073147

### In order to compare with actest, we add the  $k$ ernel() and  $bw()$ options to indicate that the test should be computed in a HAC context:

. actest, lags(4) q0 robust kernel(bartlett) bw(5)

Cumby-Huizinga test for autocorrelation

H0: disturbance is MA process up to order q

HA: serial correlation present at specified lags >q

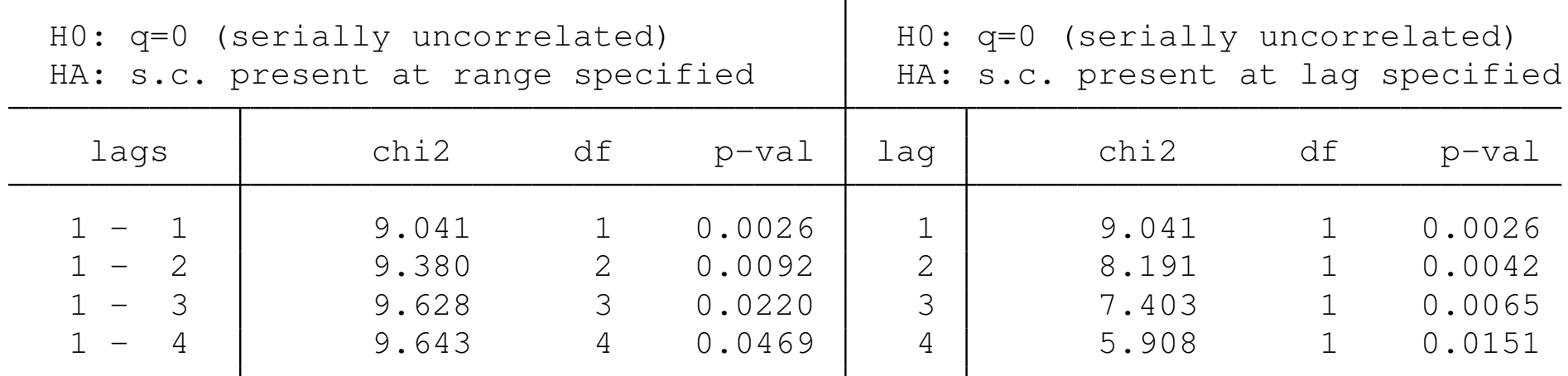

Test allows predetermined regressors/instruments Test robust to heteroskedasticity

<span id="page-34-0"></span>The abar statistics are equal to those in the right-hand panel above.

#### We may also apply the test in a panel context using pooled OLS:

```
. webuse abdata, clear
. qui reg n w k, clu(id)
. abar, \; \text{lags}(3)Arellano-Bond test for AR(1): z = 5.92 Pr > z = 0.0000Arellano-Bond test for AR(2): z = 5.76 Pr > z = 0.0000Arellano-Bond test for AR(3): z = 5.62 Pr > z = 0.0000. fory i=1/3 {
  2. loc ar`i´ = r(ar`i´)^2
  3. loc dia "`dia´ `ar`i´´"
  4. }
. di "`dia´"
 35.01428083793625 33.12713487950008 31.63010894000373
```
<span id="page-35-0"></span>The abar test in this context is robust to within-panel autocorrelation.

In order to compare with actest, we add the cluster() option to indicate that the test should be computed in a cluster-robust context:

. actest, lags(3) clu(id)

Cumby-Huizinga test for autocorrelation

H0: disturbance is MA process up to order q

HA: serial correlation present at specified lags >q

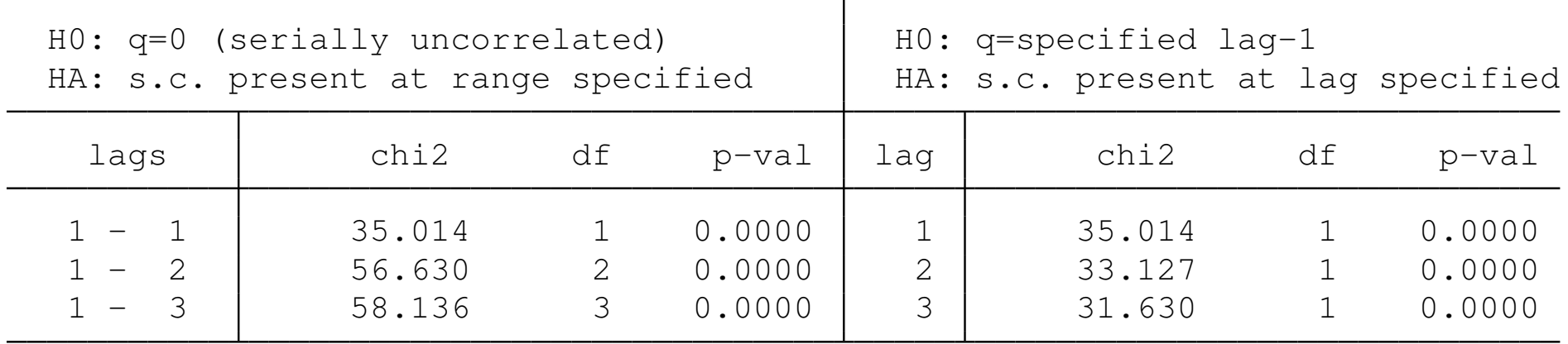

Test allows predetermined regressors/instruments

Test robust to heteroskedasticity and within-cluster autocorrelation

<span id="page-36-0"></span>The abar statistics are equal to those in the right-hand panel above.

The tests are also equivalent in this panel setting when we estimate a model fit to first differences via instrumental variables (IV-GMM) or LIML with a cluster-robust VCE. We illustrate IV-GMM:

```
. qui ivreg2 D.n (D.w D.k = D(1/2) . (w k)), noco gmm2s clu(id)
. abar, lags(3)Arellano-Bond test for AR(1): z = 3.97 Pr > z = 0.0001Arellano-Bond test for AR(2): z = 1.81 Pr > z = 0.0705Arellano-Bond test for AR(3): z = 0.42 Pr > z = 0.6739. fory i=1/3 {
 2. loc ar^i<sup>i'</sup>= r(ar^i)^n<sup>2</sup>
  3. loc dia "`dia´ `ar`i´´"
  4. }
. di "`dia´"
 15.74212072538034 3.271292893080344 .1771184678625001
```
The same test statistics and *p*-values for each lag order are produced by actest:

. actest, lags(3) clu(id)

Cumby-Huizinga test for autocorrelation

H0: disturbance is MA process up to order q

HA: serial correlation present at specified lags >q

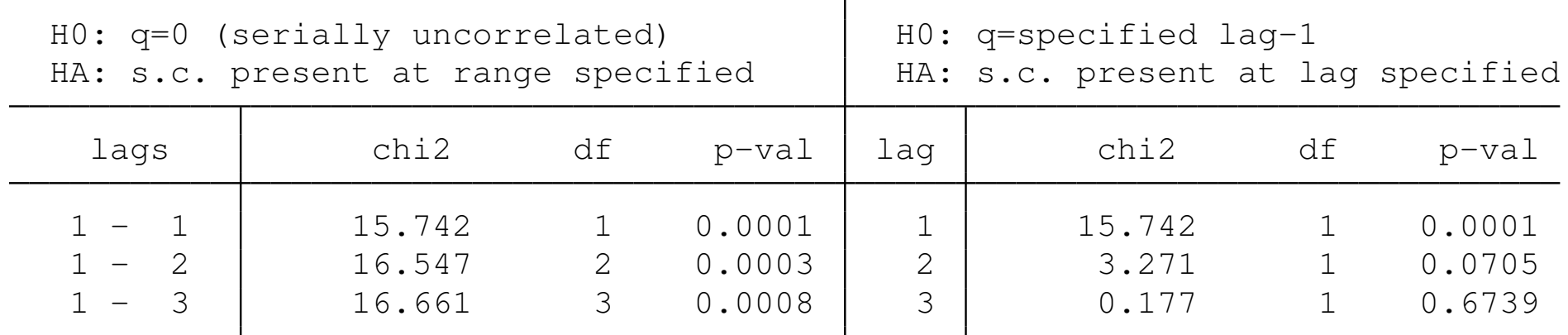

Test allows predetermined regressors/instruments

<span id="page-38-0"></span>Test robust to heteroskedasticity and within-cluster autocorrelation

In the panel context, we are considering whether actest should also accept residuals produced by areg, as in that framework the partialled-out fixed effects can be treated as predetermined, so that application of the C-H test is straightforward.

### **actest syntax**

The current version of actest may be employed with a *varname*, in which case that variable is tested; otherwise, it is assumed that an appropriate estimation command has been previously executed, and the residuals from that command are to be tested.

As we have demonstrated, actest implements a number of options that allow it to match, the results of a number of other tests for autocorrel[ation](#page-40-0). These include:

- **•** lags (*numlist*): specifies the lag orders at which autocorrelation is to be tested. If a single value, tested up to that value. If a *numlist*, tested for that range of lags, assuming autocorrelation at lower lag orders under the null.
- <span id="page-40-0"></span>**•** strictexog: regressors in prior estimation are assumed to be strictly exogenous, as they are in B-P-L-B tests.
- $\bullet$   $\sigma$   $\circ$ : for single lag-order tests, null hypothesis specifies no autocorrelation  $(q = 0)$ .
- **•** bp: perform the Box–Pierce test.
- small: perform the Ljung–Box variant of the Box–Pierce test, with  $\bullet$ small-sample correction.
- robust: make test robust to arbitrary heteroskedasticity in the error [process](#page-41-0).
- <span id="page-41-0"></span>cluster(*varlist*): make test cluster-robust to specified variable(s): two-way clustering is supported, as in  $\text{irreg2}$ .
- **o** bw (#): make test robust to arbitrary autocorrelation, using the specified bandwidth in kernel estimator. This is the appropriate VCE to use, in conjunction with the default truncated kernel, when you know the degree of autocorrelation under the null. This is the case for overlapping data, where a given *MA*(*q*) process is induced.
- **•** kernel (*string*): make test robust to arbitrary autocorrelation, using specified kernel (per choices in ivreg2. Caution: generally, the de[fault](#page-42-0) [tru](#page-42-0)ncated kernel will be appropriate for HAC-robustified tests.
- <span id="page-42-0"></span>psd(*string*): some kernel-robust VCEs are not guaranteed to produce positive semidefinite VCEs in finite samples. Default behavior: replace negative eigenvalues with absolute values, per **Stock and Watson,** *Econometrica*, 2008. With the psd (psd0) option, negative eigenvalues are replaced with zeros.

Some housekeeping details:

- **•** actest essentially supersedes ivactest, as described in Baum–Schaffer–Stillman, *Stata Journal* 7:4. Users of the earlier routine should ssc install actest.
- **•** actest makes use of the same Mata object library, livreg2.mlib, used by the Baum–Schaffer–Stillman ivreg2 package in its recent versions, providing access to all VCE options in  $\text{irreg2}$  such as two-way clustering. The library will be autom[atically ins](#page-43-0)talled with actest.
- <span id="page-43-0"></span>Some relevant references: Cumby and Huizinga, *Econometrica* 60:1, 1992, 185–195; Cumby and Huizinga, NBER Technical Working Paper 90, 1990; Arellano and Bond, *Review of Economic Studies* 58:2, 1991, 277–297; Roodman, *Stata Journal* 12:4, 2012, 766–767.